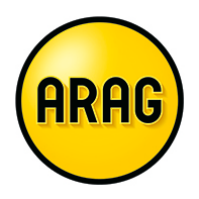

Gegenstand dieser Nutzungsvereinbarung ist ein nicht ausschließliches, nicht übertragbares und befristetes Recht zur Nutzung der Funktionalitäten des ARAG Makler-Portals zwischen der ARAG SE und/oder ARAG Allgemeine und/oder ARAG Krankenversicherungs-AG (im Folgenden ARAG) und dem Vertriebspartner. Die Nutzungsvereinbarung behandelt ausschließlich Regelungen für die Registrierung und Nutzung des von ARAG zur Verfügung gestellten Makler-Portals. Sie ergänzt die bereits geschlossenen grundsätzlichen Vertragsvereinbarungen zwischen ARAG und dem teilnehmenden Vertriebspartner.

### **1. Nutzungsumfang und angebotene Dienste**

Der Vertriebspartner erhält den Zugang zum ARAG Makler-Portal und den Zugriff auf die darin zur Verfügung gestellten personenbezogenen Daten ausschließlich für die Zwecke, welche sich aus seinem Vertragsverhältnis mit ARAG ergeben und zu welchen er über seine Maklervollmacht legitimiert ist. Auf Verlangen der ARAG wird er die Vollmacht vorlegen. Mit Beendigung des Vertragsverhältnisses endet auch das Zugangsrecht.

Die ARAG liefert keine Übernahme-Software für elektronisch gelieferte Daten. Für die Nutzung der elektronischen Daten in Verbindung mit fremder Software übernimmt die ARAG keine Gewähr.

Geplante Wartungsarbeiten werden den Nutzern frühzeitig im geschlossenen Bereich des ARAG Makler-Portals angekündigt. Darüber hinaus können Wartungsarbeiten auch kurzfristig notwendig werden. In beiden Fällen werden die Portalnutzer beim Zugriffsversuch auf eine Wartungswebseite umgeleitet, welche über Dauer und Umfang der Nichtverfügbarkeit Auskunft gibt.

### **2. Antrag**

Die Registrierung darf nur von nutzungsberechtigten Personen durchgeführt werden. Nutzungsberechtigte Personen (im Folgenden Nutzer) sind von ARAG zugelassene Vertriebspartner der ARAG, die einen wirksamen Vermittlervertrag und diese Nutzungsvereinbarung mit ARAG geschlossen haben, sowie deren namentlich benannte Erfüllungsgehilfen.

Bei dem Registrierungsprozess handelt es sich um eine personenbezogene Registrierung. Alle im Registrierungsformular enthaltenen Felder sind Pflichtfelder, die ausschließlich mit Daten des Nutzers zu füllen sind. Mit der Eingabe der Daten erklärt sich der Nutzer damit einverstanden, dass die eingegebenen Daten im Rahmen der in dieser Vereinbarung beschriebenen Zwecke verarbeitet und genutzt werden. Dies gilt auch für die Einbindung von Subunternehmern.

Eine nichtpersonenbezogene Registrierung ist nicht möglich. Ebenso ist die Nutzung von Sammelpostfächern im Registrierungsprozess nicht zulässig.

Der Nutzer bestätigt durch Anerkennung der Nutzungsvereinbarung, dass er ausschließlich seine persönlichen Daten zur Registrierung genutzt hat und kein Dritter eine Möglichkeit des Zugangs zu dem angegebenen Mailpostfach hat und haben wird.

Für sämtliche Transaktionen, welche mit einem registrierten Zugang durchgeführt werden, trägt der namentlich registrierte Nutzer die alleinige Verantwortung, es sei denn, er weist nach, dass sich ein Dritter ohne sein Verschulden Zugang zu dem Portal verschafft hat.

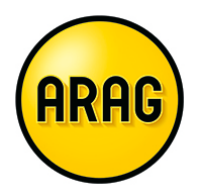

Erhält die ARAG Informationen über Verlust oder Missbrauch der Nutzungsberechtigung, kann sie den Zugriff zunächst auch ohne Rücksprache mit dem Nutzer unverzüglich sperren.

Änderungen seiner Registrierungsdaten (z.B. Handynummer, Mailadresse) hat der Nutzer der ARAG unverzüglich über den von ARAG eingesetzten Single Sign On-Dienstleister (im Folgenden Dienstleister genannt) oder per E-Mail mitzuteilen.

Sofern es sich um einen zertifikatsgebundenen Zugang handelt, wird bei Änderung von zertifikatsrelevanten Daten nach Prüfung der Änderungen anschließend ein neues Zertifikat ausgegeben.

### **3. Zugangsdaten**

Nach Auslösung des Registrierungsprozesses durch den Nutzer erfolgt zunächst eine interne Prüfung der eingegebenen Daten. Nach erfolgreicher Prüfung der Daten wird nach Wahl des Nutzers eine Berechtigung über den Dienstleister initiiert oder ein Zertifikat für den Nutzer ausgestellt.

Bei Zugang über den Dienstleister wird der Nutzer über die weiteren Schritte vom Dienstleister informiert.

Bei Zertifikats-Nutzung erfolgt die Übermittlung eines sicheren Downloadlinks per E-Mail an die in der Registrierung mitgeteilte Mailadresse des Nutzers. Die zur Aktivierung des Downloads benötigte PIN wird dem Nutzer per SMS auf die in der Registrierung mitgeteilte Handynummer geschickt.

Nach erfolgtem Download des Zertifikats werden die Veröffentlichungsdaten für das Zertifikat von den ARAG Webservern unwiederbringlich gelöscht.

Die weiteren Zugangsdaten für das Login am ARAG Makler-Portal werden anschließend an die Zertifikatsausgabe in den entsprechenden Systemen der ARAG eingerichtet und entsprechend der zulässigen Zugriffe berechtigt. Der benötigte Benutzername wird nach erfolgter Einrichtung per E-Mail an die während der Registrierung mitgeteilte Mailadresse des Nutzers versendet. Der Versand des benötigten Initialkennwortes erfolgt wieder per SMS auf die registrierte Handynummer des Nutzers. Benutzername und Initialkennwort werden mit einem Tag Verzögerung versendet, um Verwechselungen mit Zertifikat-Link oder -PIN zu vermeiden.

Im Rahmen der ersten Anmeldung am ARAG Makler-Portal ist die Änderung des Initialkennwortes zwingend notwendig. Nach Änderung des Initialkennwortes kann die Funktionalität des ARAG Makler-Portals in vollem Umfang genutzt werden.

Ist nach 21 Tagen kein Download des Zertifikats erfolgt, werden alle Registrierungsdaten automatisch und unwiederbringlich aus der Registrierungsdatenbank und von den Webservern der ARAG gelöscht.

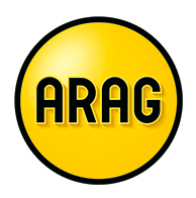

### **4. Prüfung**

Die ARAG behält sich das Recht vor, regelmäßig Stichprobenprüfungen zur Feststellung der Korrektheit und Aktualität der Registrierungsdaten und zur Überprüfung der korrekten Nutzung der Zugangsdaten durchzuführen. Die Prüfung kann zum Beispiel in unregelmäßigen Abständen über ein Pflichtformular nach der Anmeldung am ARAG Makler-Portal erfolgen.

### **5. Sorgfaltspflicht**

Die zur Verfügung gestellten Zugangsdaten sind ausschließlich für die Authentisierung des registrierten Nutzers vorgesehen. Die Weitergabe der Benutzerkennung und des zugehörigen Passworts, des Zertifikats oder des vom Dienstleister ausgegebenen Tokens an Dritte ist nicht zulässig und führt zur unverzüglichen Sperrung des Zugangs.

Sofern ein Erfüllungsgehilfe einen Zugang zum ARAG Makler-Portal hat, ist der Vertriebspartner verpflichtet, der ARAG unverzüglich zu melden, wenn dieser Erfüllungsgehilfe nicht mehr für den Vertriebspartner tätig ist. Somit kann die ARAG sofort die Löschung / Deaktivierung des Zugangs vornehmen.

Besteht ein konkreter Verdacht, dass Dritte Kenntnis der Zugangsdaten erhalten haben können, so ist ARAG hierüber unverzüglich zu informieren. Dies ist bei Verwendung eines Zertifikats insbesondere dann der Fall, wenn der Verlust eines zuvor für die Nutzung des ARAG Makler-Portal verwendeten PC-Systems eintritt.

Ebenso ist ARAG über die Änderung von Mailadresse und Handynummer unverzüglich zu unterrichten, da über diese Medien geänderte oder zurückgesetzte Bestandteile der Zugangsdaten zur Verfügung gestellt werden.

Geht ein vom Dienstleister zur Verfügung gestellter Token verloren, so ist dieser umgehend zu informieren.

Bei Weitergabe oder Entsorgung eines PC Systems, welches für die Nutzung des ARAG Makler-Portal verwendet worden ist, sind sämtliche Daten mit Herkunft ARAG Makler-Portal sowie Bestandteile der Zugangsdaten (insbesondere das Zertifikat) datenschutzkonform zu löschen.

### **6. Folgen bei Missbrauch**

Bei festgestelltem oder vermutetem Missbrauch der Zugangsdaten werden diese mit sofortiger Wirkung gesperrt.

### **7. Speicherung von Daten**

Die eingegebenen Registrierungsdaten werden

a) bei Zugängen über den Single-Sign-On-Dienstleister der ARAG

an diesen übermittelt und dort zum Zwecke der Zugangsadministration gespeichert. Es gelten außerdem die Datenschutzbestimmungen der ARAG.

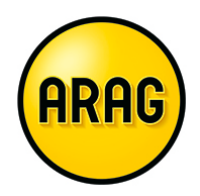

#### b) bei Zugang mittels Zertifikat

ausschließlich zum Zwecke der Zugangsdatenadministration in einer vor unberechtigten Zugriffen geschützten Datenbank gespeichert.

Ein Abgleich von Handynummer und Mailadresse mit anderen Systemen der ARAG erfolgt ausschließlich zur Authentifizierung im Rahmen des Registrierungsprozesses oder im Rahmen des Supports.

Bei Kündigung des Zugangs zum ARAG Makler-Portal durch den Nutzer oder die ARAG werden die Registrierungsdaten umgehend aus den Systemen der ARAG gelöscht. Zugriffe sind ab diesem Zeitpunkt nicht mehr möglich.

#### **8. Hinweis zum Datenschutz**

Bei der Verarbeitung Ihrer Daten beachten die ARAG Versicherungen u. a. die Vorschriften der Datenschutzrundverordnung. Wir nutzen Ihre Daten, um mit Ihnen beispielsweise Courtagevereinbarungen/Vermittlungsvereinbarungen/Agenturverträge abzuschließen und ggf. auch für andere Zwecke, z. B. um berechtigte Interessen zu wahren. Hierzu gehört z. B. die Nutzungsvereinbarung zum ARAG Makler-Portal. Ist die Weitergabe der Daten an andere Stellen zur Durchführung einer Courtagevereinbarungen/Vermittlungsvereinbarungen/Agenturverträge erforderlich, sind z. B. die ARAG Allgemeine, die ARAG Krankenversicherungs-AG, die ARAG SE und die ARAG IT GmbH die Empfänger.

Die Datenschutzgrundverordnung regelt auch Ihre Rechte, u. a. das Beschwerderecht bei uns und bei der Datenschutzaufsichtsbehörde.

Ausführliche Informationen finden Sie unter: www.ARAG.de/ds-infos. Sie können diese auch unter (0211) 98 700 700 und service@arag.de als Ausdruck anfordern.

### **9. Haftung**

Die ARAG haftet im Hinblick auf sämtliche möglichen Ansprüche aus oder im Zusammenhang mit diesem Vertrag – gleich aus welchem Rechtsgrund – nach den gesetzlichen Regelungen, soweit nicht nachfolgend etwas anderes vereinbart ist.

Eine Haftung der ARAG für einen durch einfache Fahrlässigkeit verursachten Schaden kommt jedoch nur dann in Betracht, wenn der Schaden auf der Verletzung vertragswesentlicher Pflichten (Kardinalpflichten) beruht.

Diese Beschränkung gilt nicht für die Haftung für Schäden aus der Verletzung des Lebens, des Körpers oder der Gesundheit.

### **10. Widerruf**

ARAG behält sich das Recht vor, jederzeit ohne Angabe von Gründen diese Nutzungsvereinbarung zu kündigen und ausgegebene Zugangsdaten zu sperren.

© ARAG 04.2018. Alle Rechte vorbehalten. Seite 4 von 5

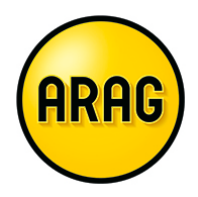

Der Nutzer kann jederzeit seinen Zugang zum ARAG Makler-Portal kündigen. Dies kann schriftlich per Mail mit dem Hinweis "Kündigung ARAG Makler-Portalzugang" erfolgen.

In beiden Fällen führt die Kündigung zur sofortigen Löschung der Zugangsmöglichkeiten zum ARAG Makler-Portal. Bei Zugängen über Single-Sign-On wird die Kündigung auch an den Dienstleister der ARAG zur Löschung der ARAG-spezifischen Daten übermittelt. Daten für den Zugang zu anderen Gesellschaften bleiben hiervon unberührt. Unberührt bleiben auch sonstige Vereinbarungen zwischen den Parteien. Dies gilt insbesondere für den Vermittlervertrag.

### **11. Änderung der Nutzungsvereinbarung**

Bei Änderungen dieser Nutzungsvereinbarung erhalten die registrierten Nutzer auf der Login-Seite zum ARAG Makler-Portal einen Hinweis auf die Änderungen, verbunden mit einem ausdrücklichen Hinweis darauf, dass er diese Änderungen mit dem nächsten Login akzeptiert. Mit erfolgreichem Login werden die Änderungen Bestandteil des Vertrages.

#### **Einverständniserklärung**

Mit Auslösung des Registrierungsprozesses akzeptiert der Nutzer die vorliegende Nutzungsvereinbarung in vollem Umfang. Gleichzeitig stimmt er der Speicherung der persönlichen Daten und bei Nutzung des Zugangs über easyLogin auch der Weitergabe der Daten an die easyLogin Gmbh zum Zweck der Registrierung und ggf. zur Nutzung durch den User-Support (vgl. Punkt 7) zu. Der Nutzer hat das Recht, seine Einwilligung jederzeit zu widerrufen ( Widerrufsrecht nach Art. 7 DS-GVO). Durch den Widerruf der Einwilligung wird die Rechtmäßigkeit der aufgrund der Einwilligung bis zum Widerruf erfolgten Verarbeitung nicht berührt. Der Nutzer wird vor Abgabe der Einwilligung hiervon in Kenntnis gesetzt.

#### **12. Schlussbestimmungen**

- a) Der Vertrag gibt den vollständigen Inhalt der getroffenen Vereinbarungen wieder. Nebenabreden bestehen nicht. Änderungen und Ergänzungen dieses Vertrages bedürfen der Schriftform, es sei denn, dieser Vertrag regelt ausdrücklich eine andere Form (siehe z. B. 10.). Dies gilt auch für die Aufhebung dieser vertraglich vereinbarten Schriftform.
- b) Sollten einzelne Bestimmungen dieses Vertrages unwirksam sein oder werden, so wird die Wirksamkeit der übrigen Bedingungen hierdurch nicht berührt. Die Parteien werden sich bemühen, an Stelle der unwirksamen Bestimmung eine Bestimmung zu vereinbaren, die dem mit der unwirksamen Bestimmung angestrebten Zweck möglichst nahe kommt. Dasselbe soll gelten, wenn eine ergänzungsbedürftige Lücke nachträglich offenbar wird.
- c) Gerichtsstand ist der jeweilige Sitz der ARAG.